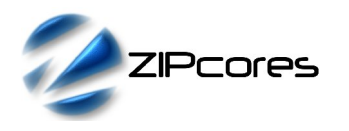

# *Key Design Features*

- Synthesizable, technology independent VHDL Core
- Half-band polyphase decimation filter with a configurable decimation factor from 2 to 2<sup>N</sup>
- FIR filter core implemented as an optimized 48-tap systolic array (24-taps per phase) for ultimate speed and minimal resource use
- Configurable data and coefficient widths
- Symmetric arithmetic rounding limits DC-bias problems
- Saturation of output samples no wrap
- Ships with 14-bit coefficients giving 80 dB stop-band attenuation
- Only 12 H/W multipliers used per decimate-by-2 stage
- Supports input sample rates of up to 300 MHz+

# *Applications*

- Decimation of signals after digital-down-conversion
- Decimation by a wide range of factors from 2 to  $2^N$
- Reduction of input sample rate to make subsequent signal processing easier

# *Generic Parameters*

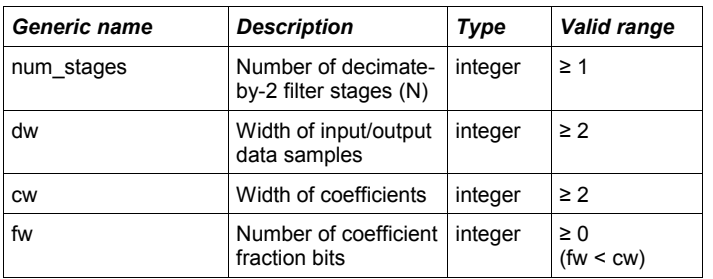

# *Pin-out Description*

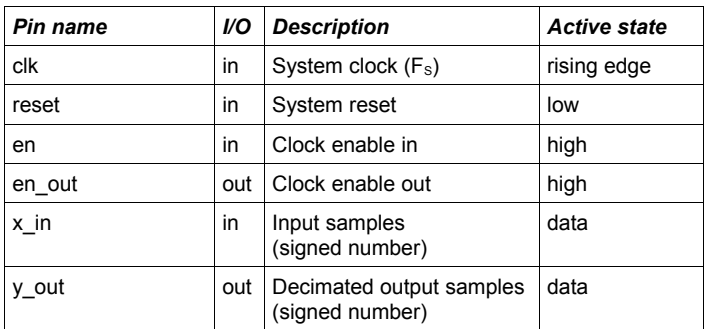

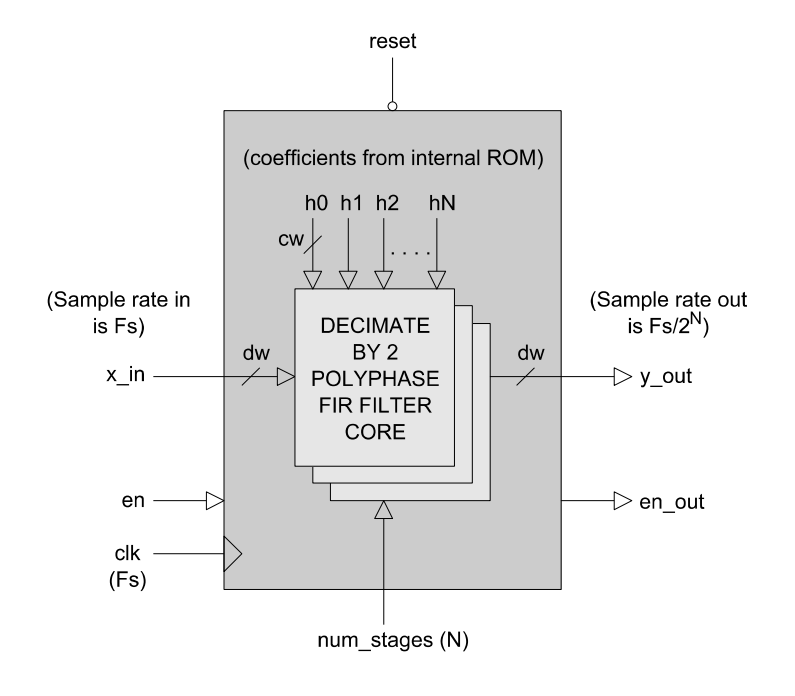

*Figure 1: Decimation Filter Architecture*

# *General Description*

*Block Diagram*

FIR\_DEC\_N is a polyphase decimation filter that permits the downsampling of an input signal by any power of 2. The filter core is organized as a highly optimized systolic array, allowing the user to specify very large decimation factors while keeping resource costs to a minimum.

Input data is sampled on the rising clock-edge of *clk* when *en* is active high. Internally, the samples are filtered and decimated then presented at the output interface, *y\_out*.

The output signal *en\_out* is the output clock-enable signal that indicates when an output sample is valid. For instance, when decimating by a factor of 2, then *en\_out* will have a duty cycle of 50% relative to the input clock-enable signal. When decimating by a factor of 4, the duty cycle will be 25% and so on.

#### *Filter coefficients and I/O specification*

Filter coefficients<sup>[1](#page-0-0)</sup> are defined as signed fixed-point numbers in [cw fw] format where *cw* is the total number of coefficient bits and *fw* is the number of bits in the fractional part. In all cases, *cw* must be at least 2 bits and *fw* must be less than *cw* to accommodate the sign bit. For instance, a coefficient in [10 8] format would be arranged as follows:

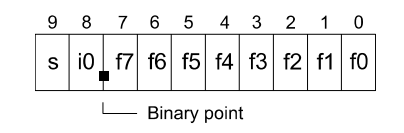

<span id="page-0-0"></span>1 The design is supplied with Matlab® scripts for the easy generation of different coefficient sets using FDAtool®. Please see application note: app\_note\_zc002.pdf for more details.

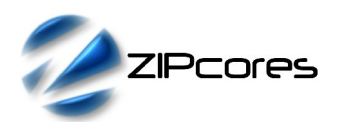

Rev. 1.2

The standard design ships with 14-bit coefficients in [14 13] format. This coefficient set is sufficient to obtain up to 80dBs of stop band attenuation with a 48-tap half-band filter. Using coefficients with a fewer number of bits will result in a smaller design, but will also compromise filter performance<sup>[2](#page-1-0)</sup>.

The number of bits in the input and output samples is controlled by the parameter *dw*. Inputs and outputs are signed values (their format is purely relative).

#### *Sampling frequency considerations*

The system clock frequency is the sampling frequency of the internal filter core. This is the same as the input sample rate. The sample rate of the output data is a function of the input sampling frequency,  $F_s$ , and the decimation factor, N, where:

$$
F_s(at\ output) = \frac{F_s}{N}
$$
  
where,

$$
N=2^{\rm num\_stages}
$$

### *Filter characteristic*

Each decimate-by-2 filter section is a 48-tap half-band Nyquist filter with 24-taps per phase. The magnitude response, impulse response and step response of the filter are shown in Figures 2, 3 and 4.

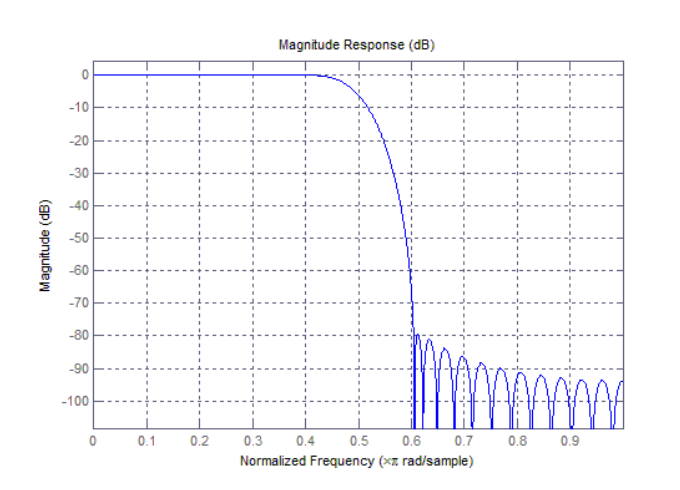

*Figure 2: Magnitude response – 48-tap half-band Nyquist filter*

<span id="page-1-0"></span>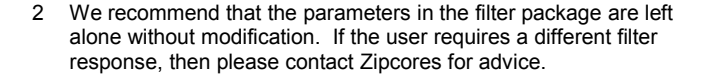

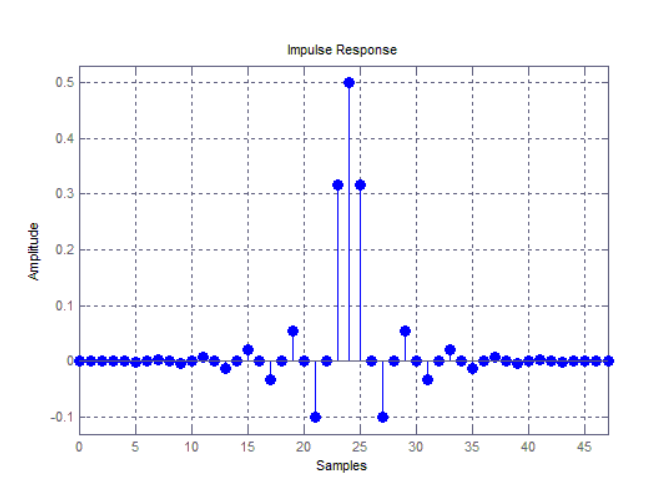

*Figure 3: Impulse response – 48-tap half-band Nyquist filter*

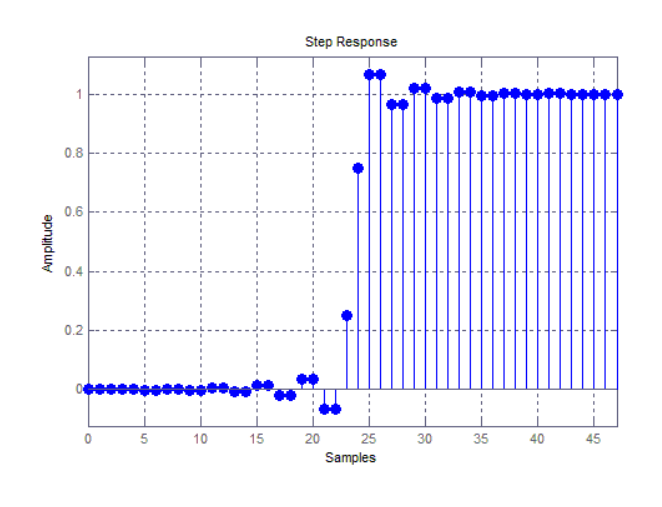

*Figure 4: Step-response - 48-tap half-band Nyquist filter*

# *Functional Timing*

Figure 5 shows a sequence of input and output samples for a decimation factor of 2. Notice that output samples are valid every 2<sup>nd</sup> clock cycle. Outputs should be sampled on the rising clock-edge of *clk* when *en\_out* is active high.

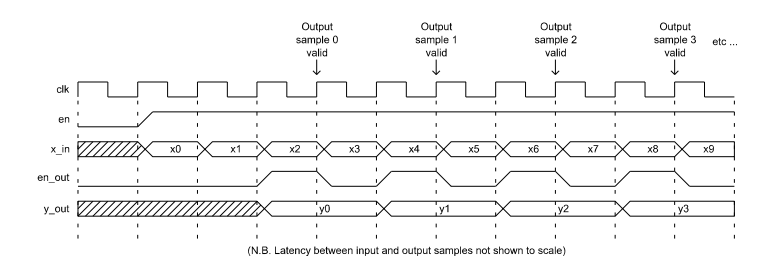

*Figure 5: Timing waveform - downsample by 2*

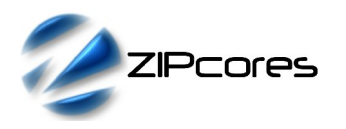

Figure 6 shows a similar sequence, but this time for a decimation factor of 4. In this case, the output samples are valid every  $4<sup>th</sup>$  clock cycle.

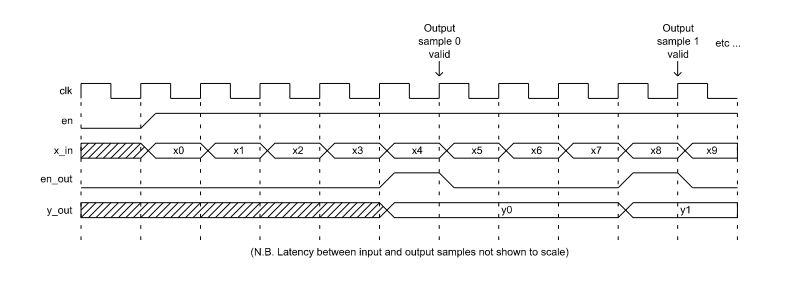

*Figure 6: Timing waveform - downsample by 4*

Likewise, successive decimation factors of 8, 16, 32, etc. have similar timing waveforms with the *en\_out* signal being asserted every 8<sup>th</sup>, 16<sup>th</sup> and 32<sup>nd</sup> clock cycle respectively.

# *Source File Description*

All source files are provided as text files coded in VHDL. The following table gives a brief description of each file. Note that all generic parameters are defined in the package 'fir\_dec\_pack.vhd'.

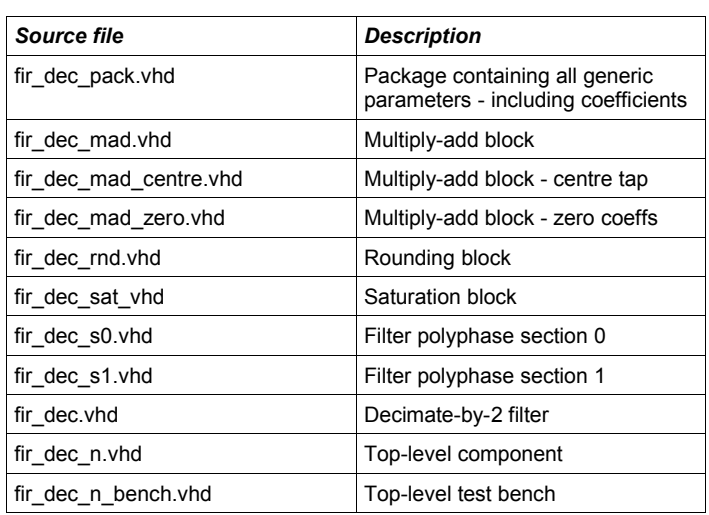

# *Functional Testing*

An example VHDL testbench is provided for use in a suitable VHDL simulator. The compilation order of the source code is the same as the source file description above.

The test provided is configured for a single decimate-by-2 filter with the generic parameter *num\_stages* set to '1'. The simulation must be run for at least 1 ms during which time the impulse response and step response of the filter is tested.

The simulation generates a text file called 'fir\_dec\_n\_out.txt' that contains the output samples captured during the course of the test. Figures 7 and 8 respectively demonstrate the impulse response and step response outputs for the given test example.

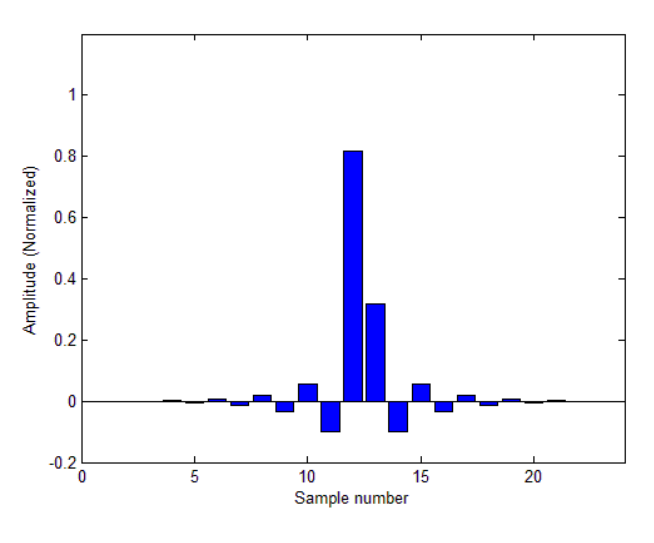

*Figure 7: Impulse response (2 input samples) - testbench example*

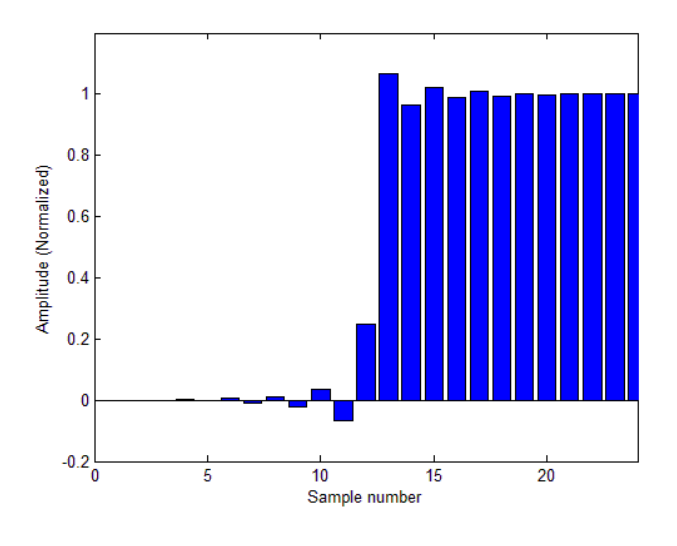

*Figure 8: Step response - testbench example*

# *Synthesis*

The files required for synthesis and the design hierarchy is shown below:

- fir\_dec\_pack.vhd
	- fir\_dec\_n.vhd
	- fir\_dec.vhd
		- fir\_dec\_s0.vhd
		- fir\_dec\_s1.vhd
			- fir\_dec\_mad.vhd
			- fir\_dec\_mad\_centre.vhd
			- fir\_dec\_mad\_zero.vhd
		- fir\_dec\_rnd.vhd
		- fir\_dec\_sat\_vhd

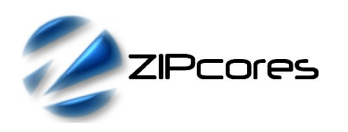

The VHDL core is designed to be technology independent. However, as a benchmark, synthesis results have been provided for the Xilinx Virtex 5 and the Altera Stratix III series of FPGA devices. The lowest and highest speed grade devices have been chosen in both cases for comparison.

Smaller and faster designs will generally be achieved by using coefficient sets with less bits. However, this will compromise filter performance. It is recommended that a coefficient width of at least 14-bits is used to achieve ~80dBs of attenuation in the stop-band.

Trial synthesis results are shown with the generic parameter *num\_stages* set to '1'. Resource usage is specified after Place and Route.

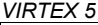

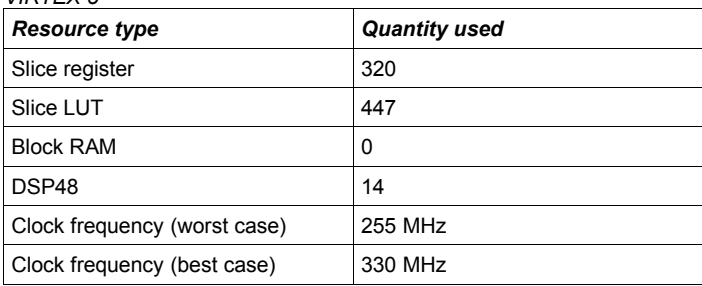

### *STRATIX III*

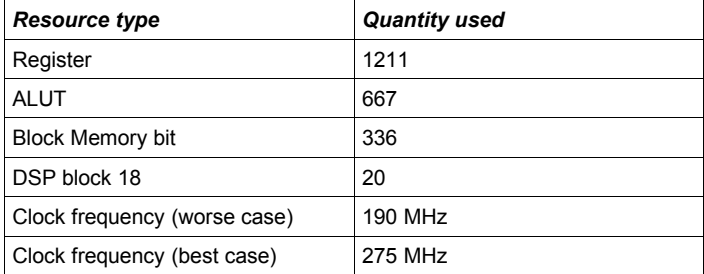

# *Revision History*

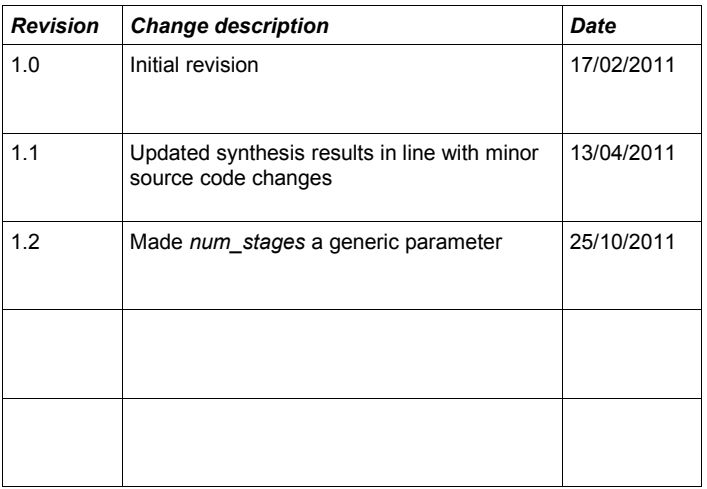